## Pop Art Digital Art February 27, 2022

### Review Time!

Let's review last week's lesson on Adire Textile.

### Which one is the color indigo?

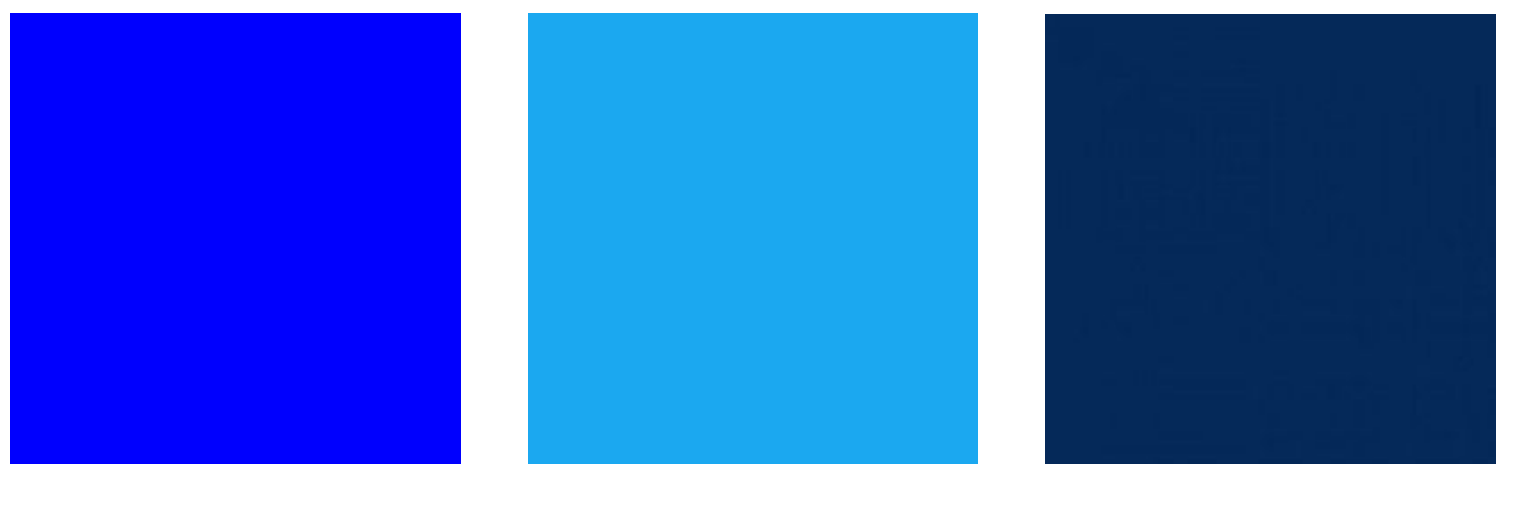

 $\mathbf A$  B C

### Which one is the color indigo?

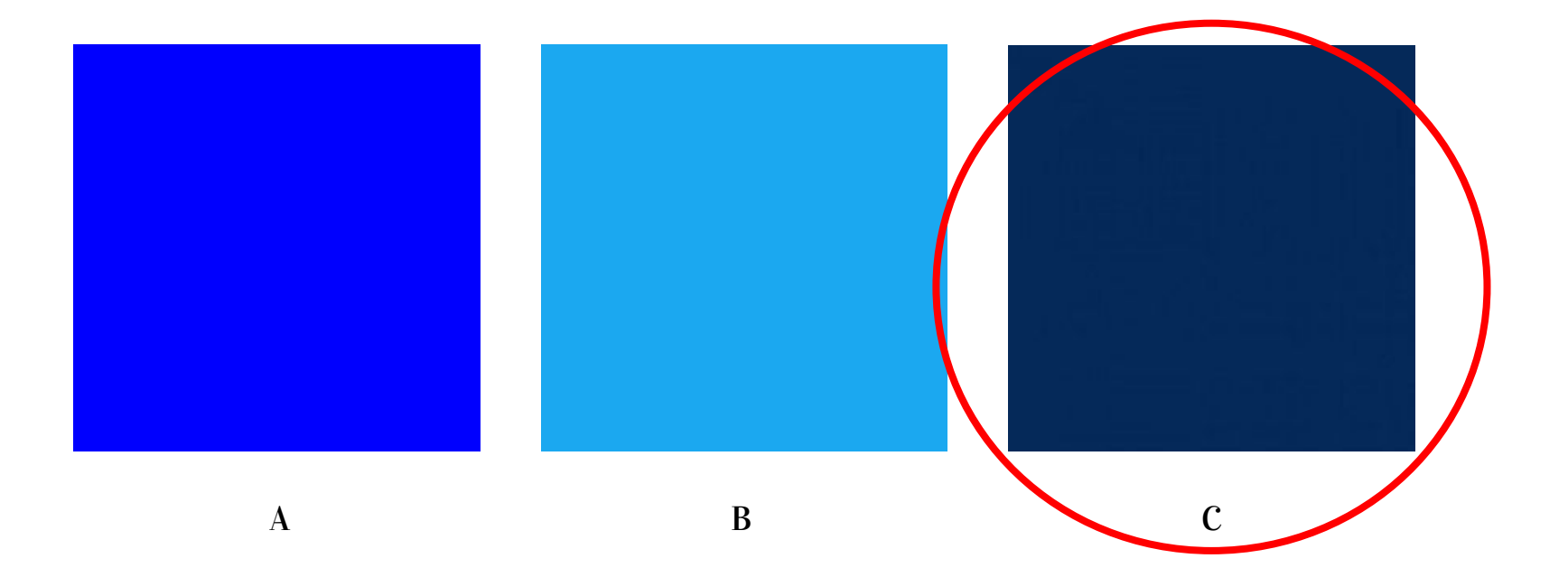

#### Where is adire textile made?

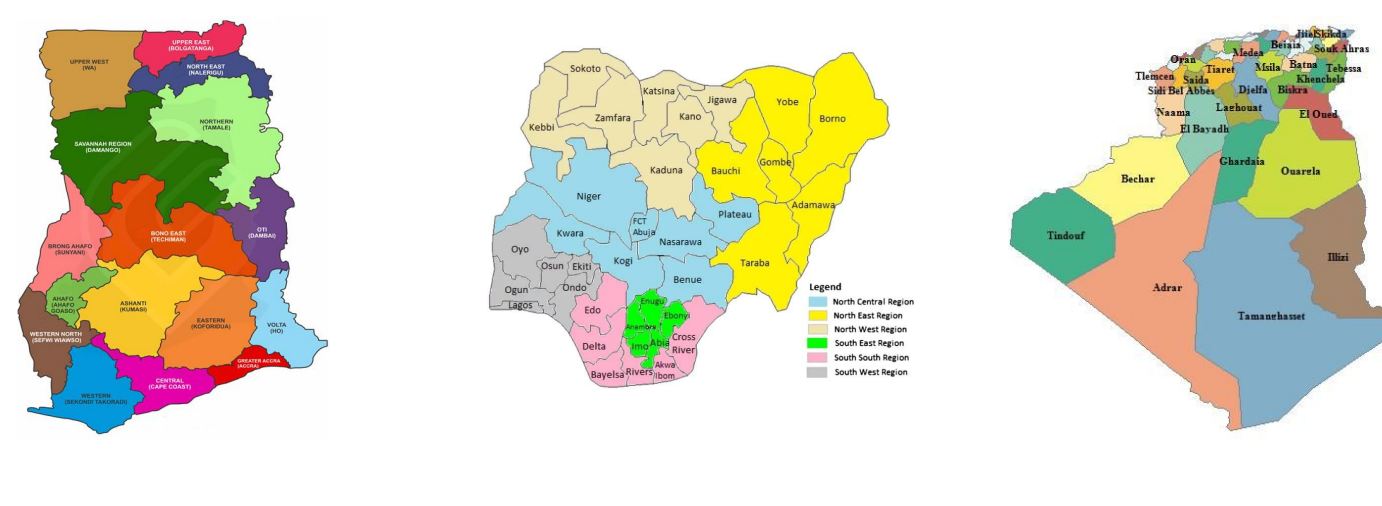

A) Ghana B) Nigeria C) Algeria

#### Where is adire textile made?

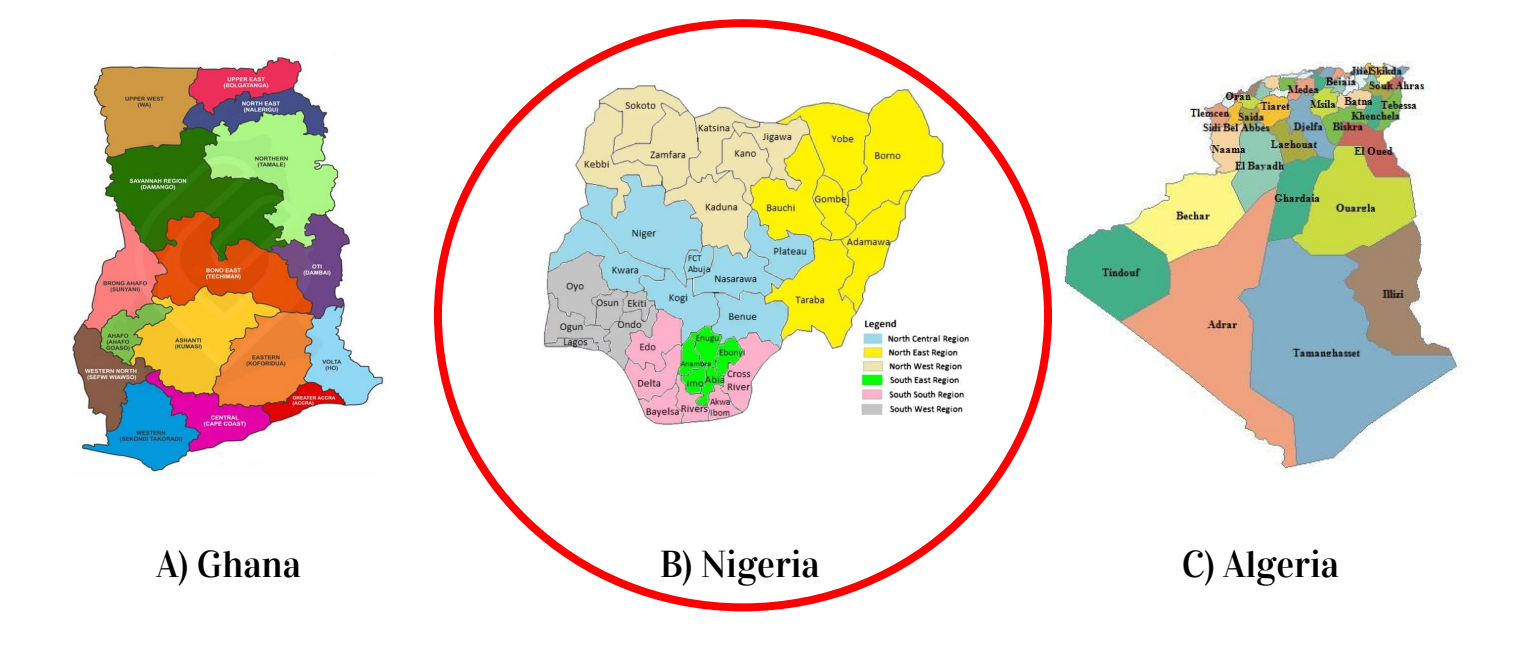

# First, let's finish our adire textile art.

### Glue the animal drawing onto the adire textile painting.

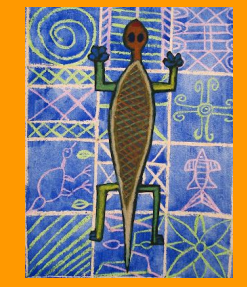

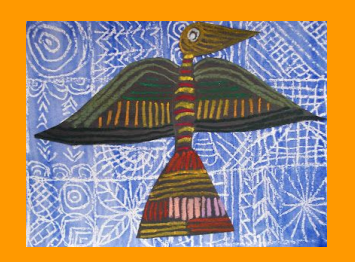

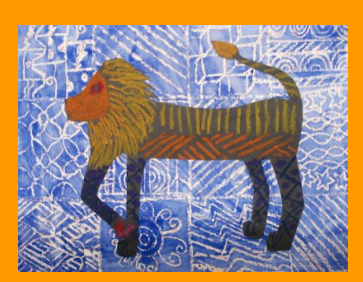

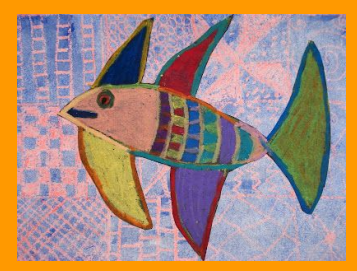

# Lesson: Pop Art

### What is Pop Art?

Pop art is a style of art based on simple, bold images of everyday items, such as soup cans, painted in bright colors.

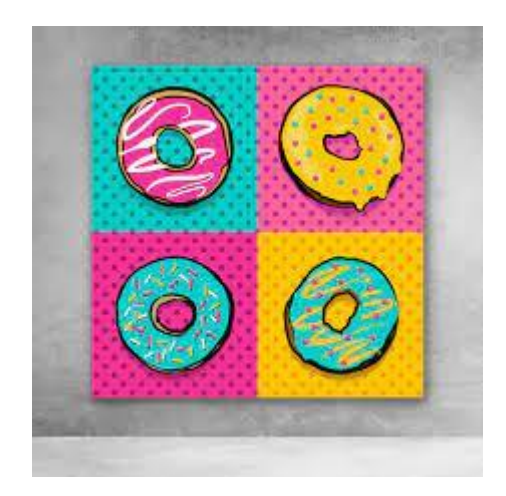

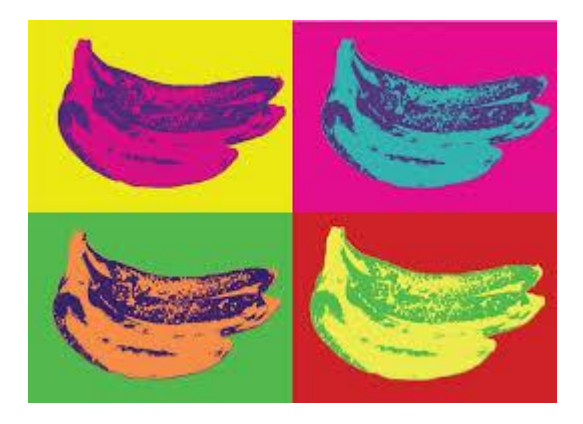

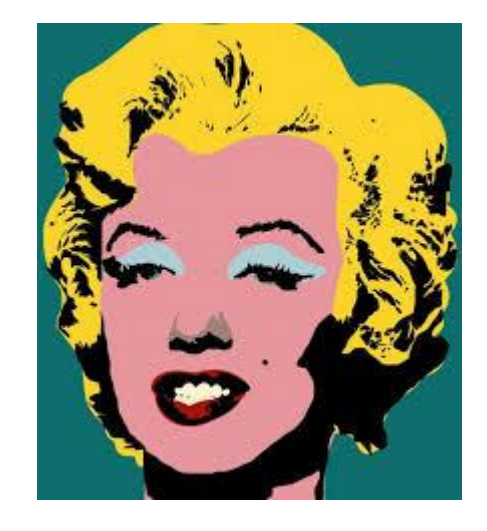

### How Contrast Pop Art is Made

When making contrast pop art, the paper is usually **split into many parts**. A certain image is duplicated into each part of the paper and colored in different ways, usually with bright colors.

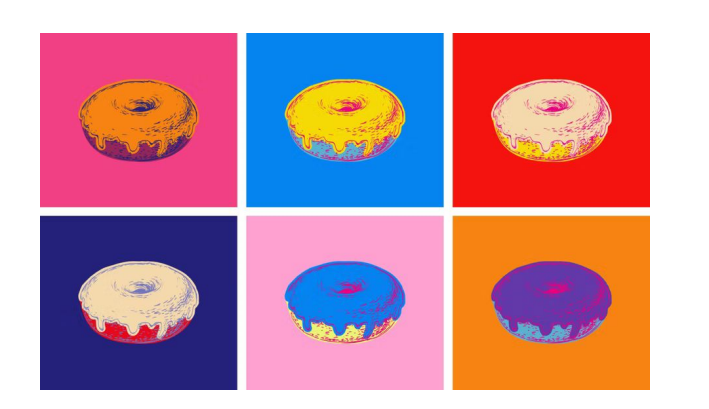

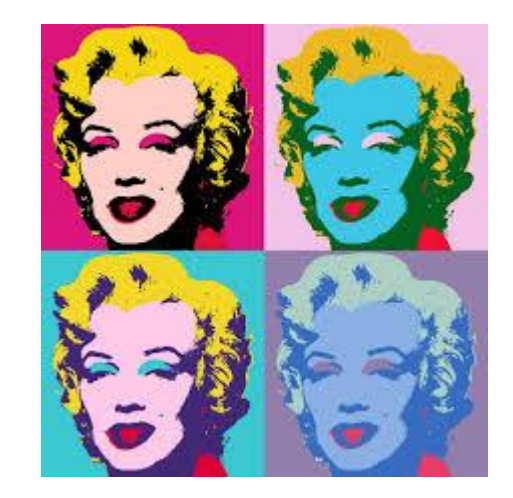

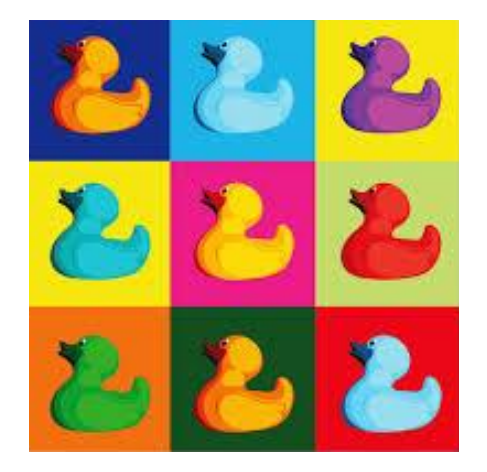

#### What are some examples of Pop Art?

Some examples of pop art are the Campbell's Soup Cans, Dancing People, and Marilyn Monroe. They all use bright colors that are contrasting.

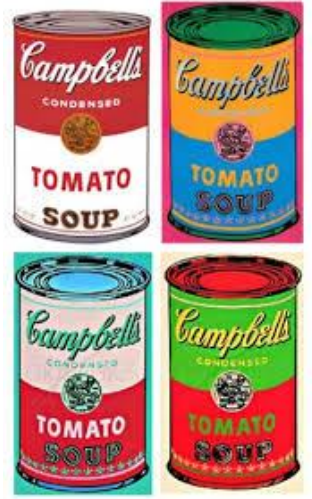

Campbell's Soup Cans Dancing People Marilyn Monroe

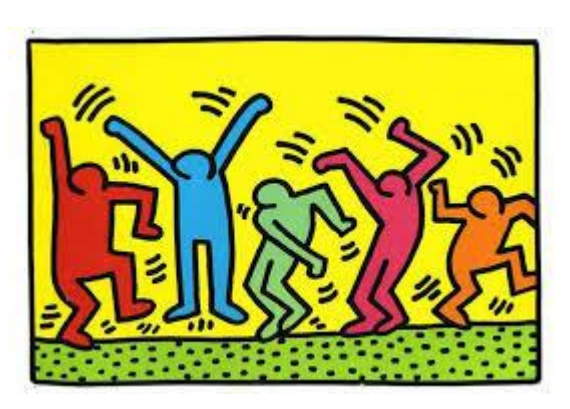

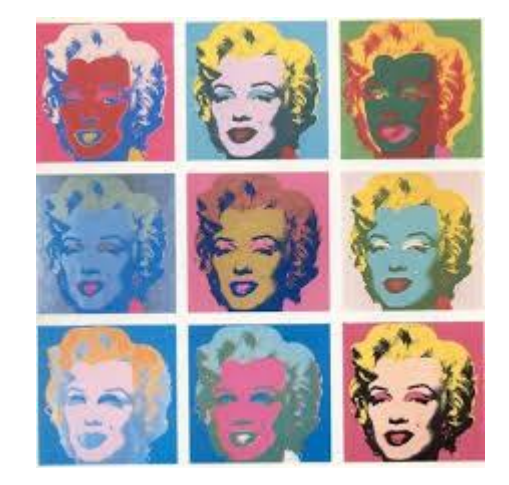

## How to make your own Pop Art

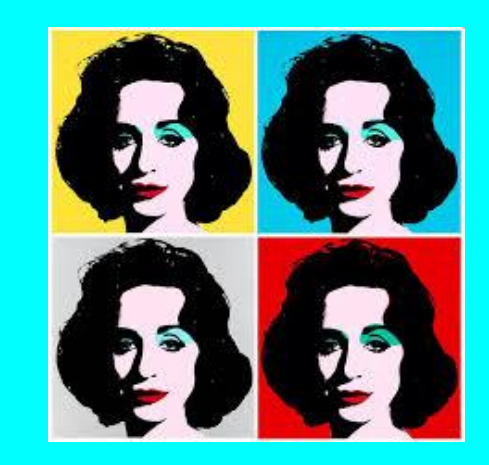

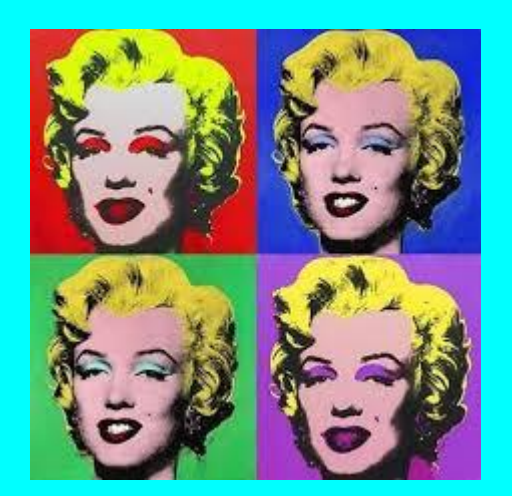

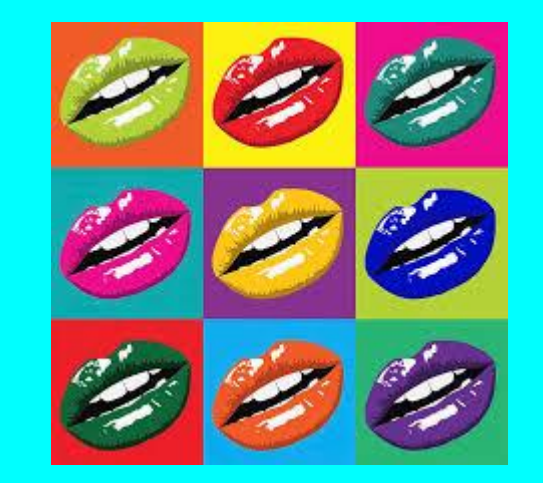

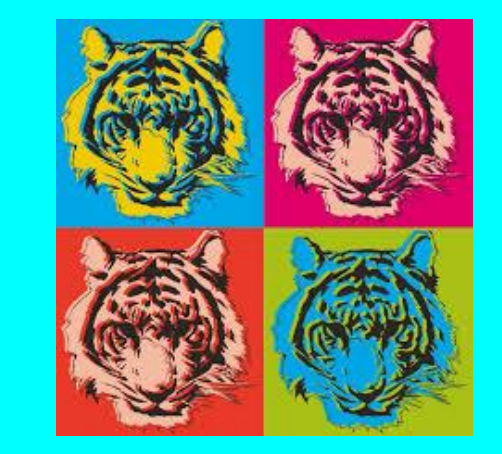

### 1) Open the cupcake image

- Open the app "iBis Paint X."
- 2. Click the "+" button at the top.
- 3. Click "Import Picture."
	- a. (Click "Allow access to all photos" if needed)
- 4. Open the cupcake image.
	- a. (Click "Cancel" when the "Extract Line Drawing" box pops up)

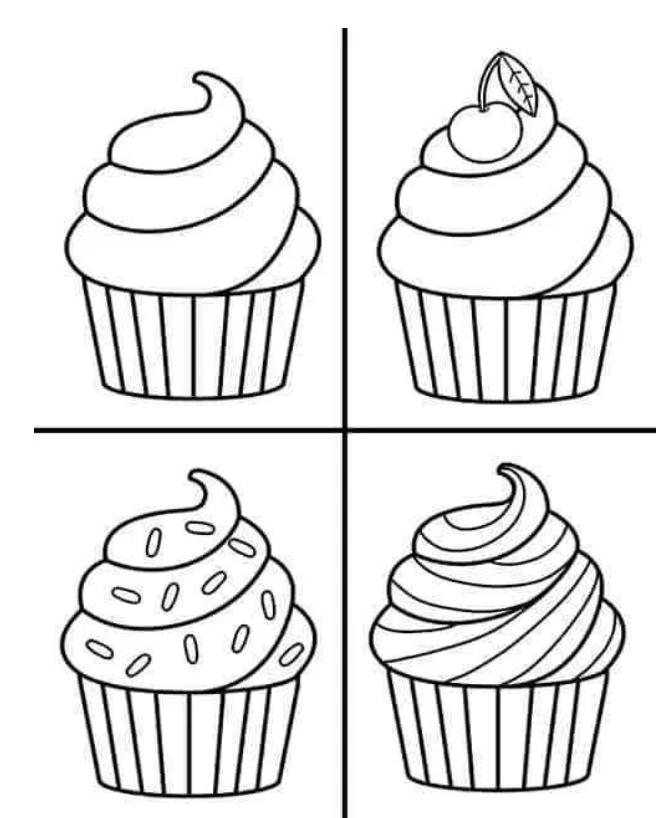

### 2) Choose bright colors & color it in

Choose 4 bright colors for each background.

Choose 2-6 colors for the cupcakes.

Color in your picture using the "bucket" tool. Fill in the picture with the bright colors you chose.

If you make a mistake, use the "undo" button. If you clicked undo too much, click "redo."

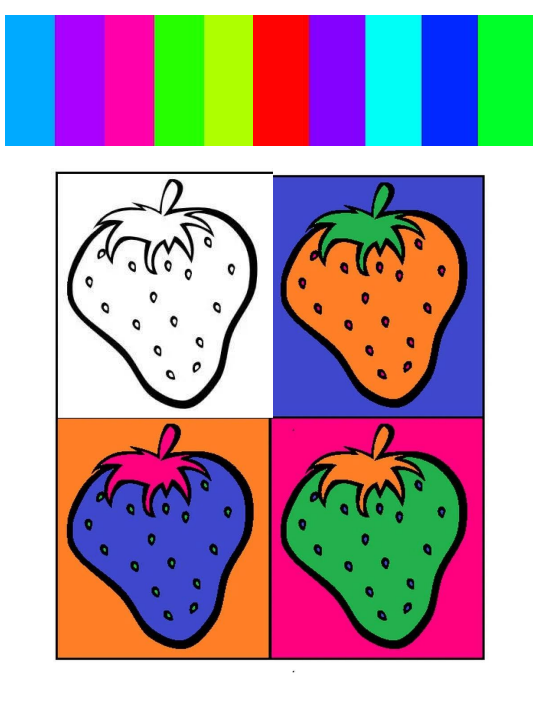

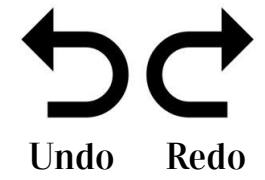

### 4) Finished project

After you are done coloring in your picture, you are done!

To save your masterpiece, click the  $\leftarrow$ button at the bottom and click "Save as PNG." The image should be in your photo gallery.

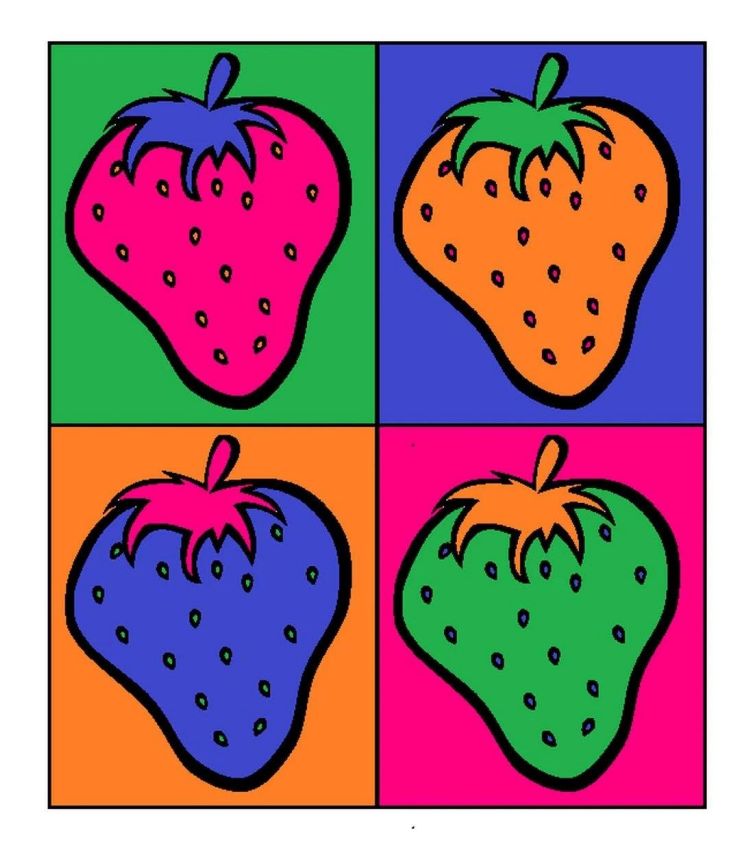